## **Proof correction marks**

## (based on BS 5261 part 2)

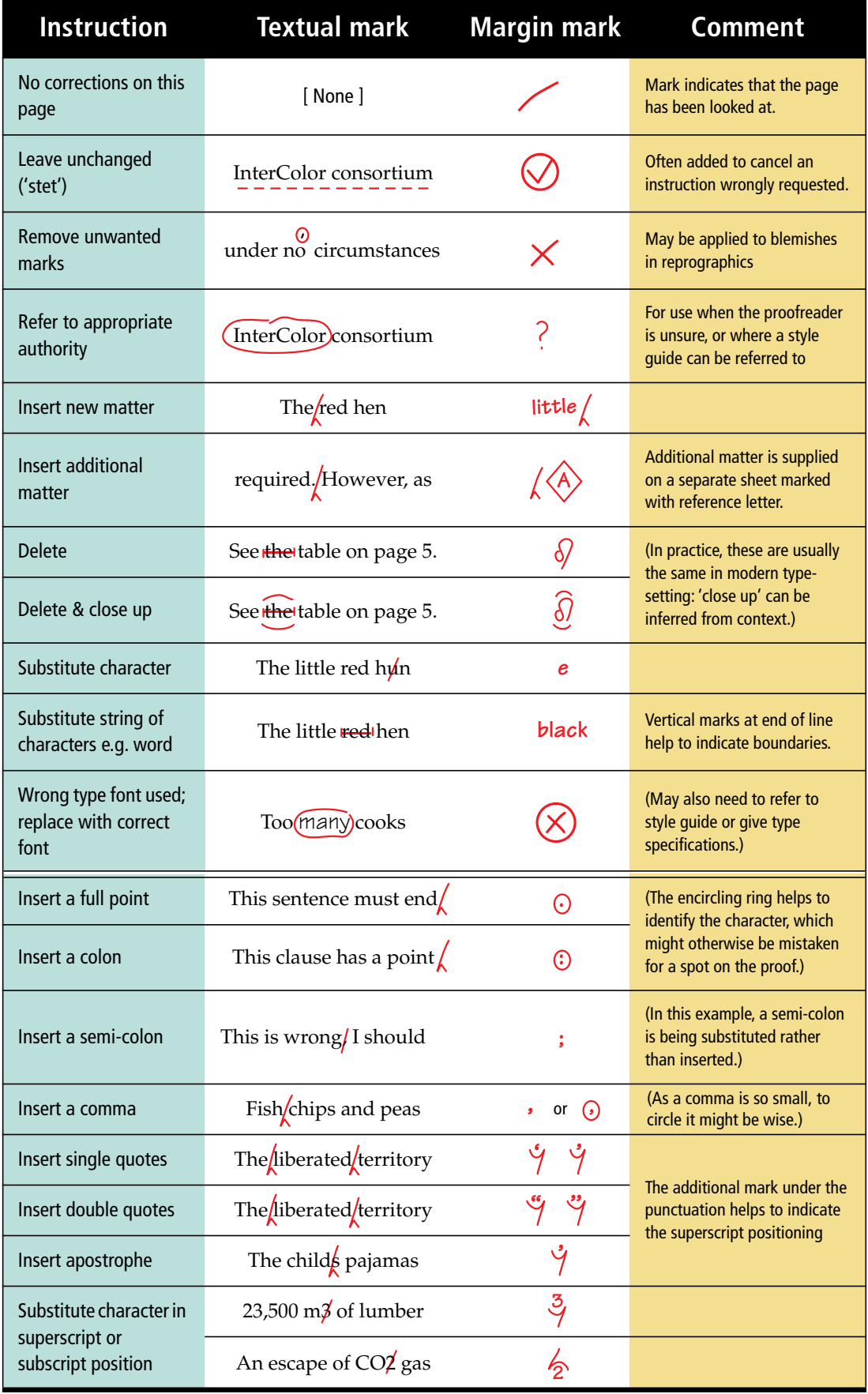

This card was prepared by Conrad Taylor of Popular Communication Courses

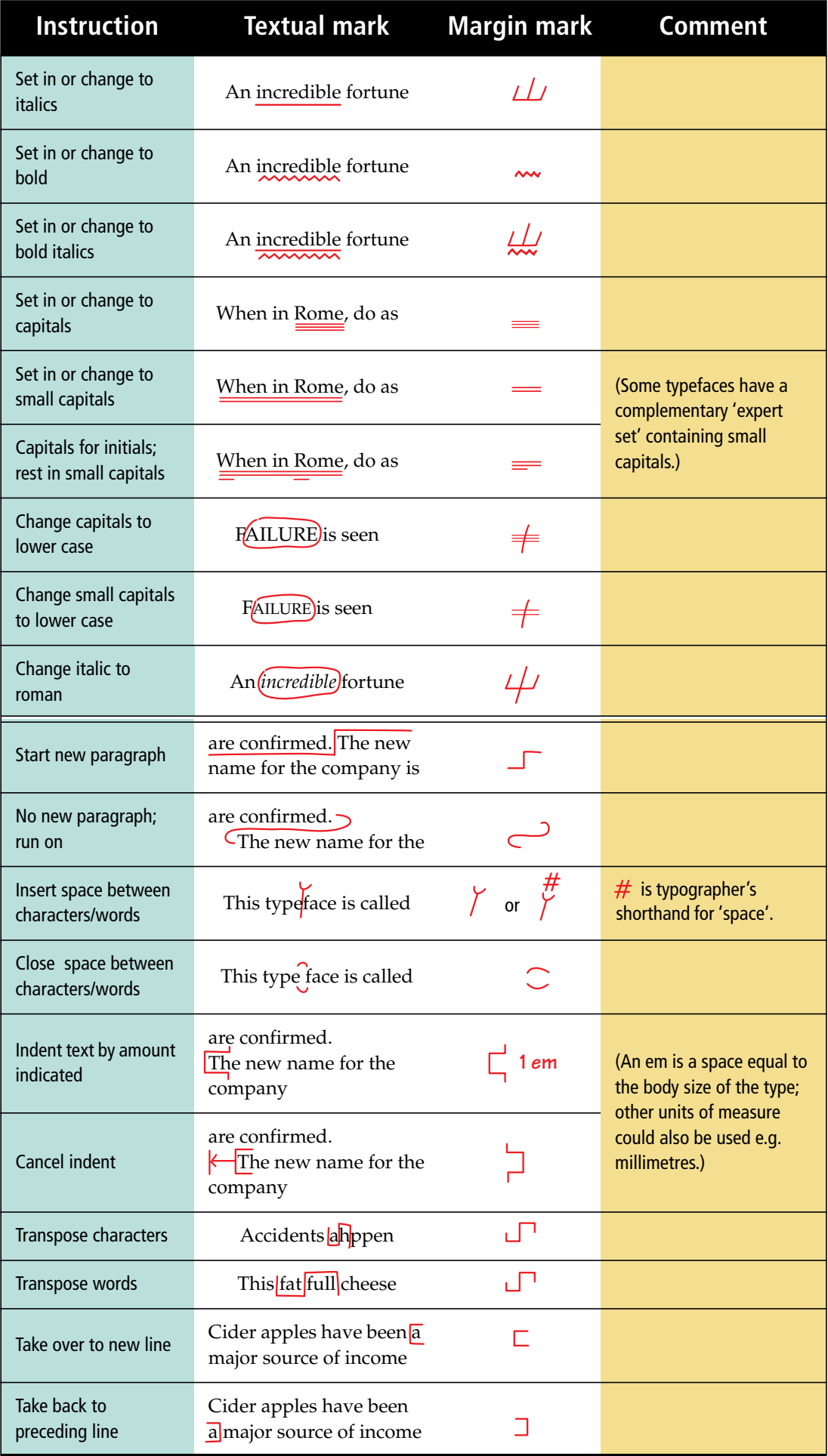

An Acrobat PDF file for printing extra copies of this card may be downloaded from – http://www.conradiator.com/downloads/proof/